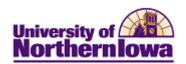

## **Accessing Campus Solutions**

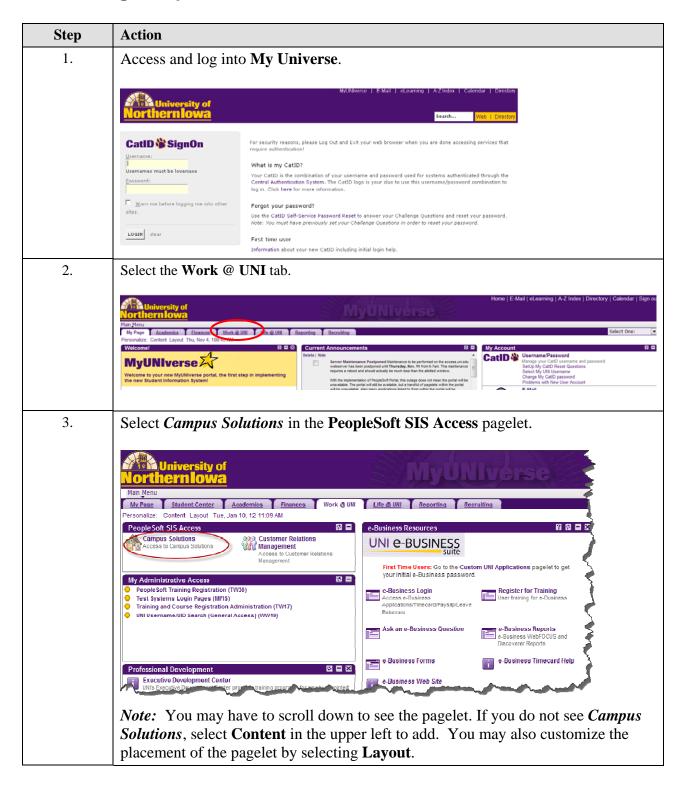

Last updated: 1/10/2012 Page 1